# Geant4: an overview of physics

### Luciano Pandola INFN

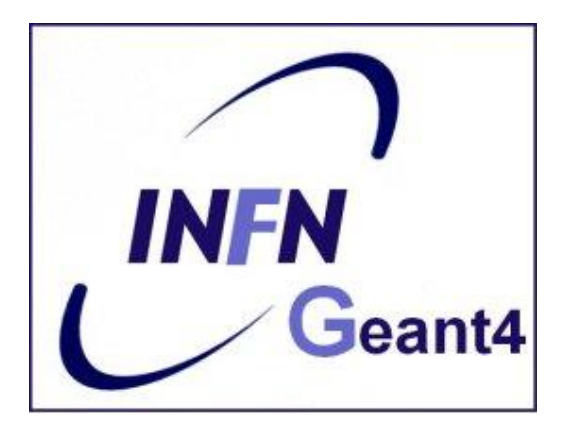

# **Part I: build a physics list**

User Classes

### **Initialisation classes**

Invoked at the initialization

 G4VUserDetectorConstruction G4VUserPhysicsList

Global: only one instance of them exists in memory, shared by all threads (**readonly**). Managed only by the master

### **Action classes**

Invoked during the execution loop

#### G4VUserActionInitialization

- G4VUserPrimaryGeneratorAction
- G4UserRunAction (\*)
- G4UserEventAction
- G4UserTrackingAction
- G4UserStackingAction
- G4UserSteppingAction

thread. The same state of each action interval and thread. class exists **for each thread**.

(\*) Two RunAction's allowed: one for master and one for threads

# Why a physics list?

- $\mathbb{R}^3$ "Physics is physics – shouldn't Geant4 provide, as a default, a complete set of physics that everybody can use?" **NO:**
	- Software can only capture Physics through a modelling
		- **No unique Physics modelling**
		- **Very much the case for hadronic physics**
		- But also the electromagnetic physics
		- **Existing models still evolve and new models are created**
	- Some modellings are more suited to some energy ranges
		- Medical applications not interested in multi-GeV physics in general
		- **HEP** experiments not interested in effects due to atomic shell structure
- **E** Computation speed is an issue
	- **a** a user may want a less-detailed, but faster approximation

# Philosophy

- Provide a **general model framework** that allows the implementation of **complementary/alternative models**  to **describe the same process** (e.g. Compton scattering)
	- A certain model could work better in a certain energy range
- **Decouple** modeling of cross sections and of final state generation
- Provide **processes** containing
	- Many possible models and cross sections
	- Default cross sections for each model

#### **Models under continuous development**

## G4VUserPhysicsList

- All physics lists **must** derive from this class
	- And then be registered to the G4(MT)RunManager
	- **Mandatory class in Geant4**

```
class MyPhysicsList: public G4VUserPhysicsList {
public:
MyPhysicsList();
 ~MyPhysicsList();
void ConstructParticle();
 void ConstructProcess();
 void SetCuts();
}
```
- 
- User must implement the following (purely virtual) methods:
	- **ConstructParticle(), ConstructProcess(), SetCuts()**

## ConstructParticle()

- Choose the particles you need in your simulation and define all of them here
	- **G4Electron::ElectronDefinition()**
	- **G4Gamma::GammaDefinition()**
	- …
- It is possible use Geant4 classes that create categories of particles
	- **G4BosonConstructor()**
	- **G4LeptonConstructor()**

# SetCuts()

- Define all **production** cuts for gamma, electrons and positrons
	- **Recently also for protons**
- **Notice:** this is a **production cut**, not a tracking cut
	- All particles, once created, are tracked down to zero kinetic energy
	- The cut is used to limit the generation of secondaries (e.g. δ-rays from ionization, or gammas from bremsstrahlung)
	- **The cut is expressed in equivalent range** This is converted in energy for each material

# The definition of physics - 1

- At the beginning of Geant4 the philosophy was: "the user is in charge for deciding and implemented the most suitable models for his/her own application"
	- **Completely transparent physics (no black box!)**
	- **Complicated to known and assess the validity of many** models
- Long **"flat"** physics lists:
	- **Explicitely associating a given model to a given** particle for a given energy range
		- Done at  $code$  level (requires  $C++coding$ )
- Still a possibility
	- Provided you know what you are doing

# The definition of physics - 2

- **Modular physics lists: the list is built from basic "blocks"** (constructors)
	- The constructors are process-related (standard, lowenergy, Bertini, etc.)
		- Allows **mix-and-match** done by the user
	- Some constructors provided by Geant4, but users can create and register their own **customized**
	- Class derives from **G4VModularPhysicsList** which inherits from **G4VUserPhysicsList**
		- **SetCuts()** is the only mandatory virtual method
		- **ConstructParticle()** and **ConstructProcess()** are optional

Builder with the G4VModularPhysicsList

- **AddTransportation()** automatically called
- **Allows the definition of "physics modules" for a** given process
	- **Electromagnetic**
	- **Hadronic**
	- Decay, Optical physics, Ion physics
- **User customized constructors can be created,** derived class from **G4VPhysicsConstructor**
- Modules can be registered using the method **RegisterPhysics()**
	- Can be done at *run-time* (i.e. select physics via macro)

How to build a modular physics list - 1

 Create a class derived by **G4VModularPhysicsList class myList : public G4VModularPhysicsList**

- Implement the mandatory method **SetCuts** ()
- **Register the appropriate constructors (or create your** own) in the constructor or in **ConstructProcess()**

In the first case, you cannot change at run-time

```
void myList::myList ()
{
 // Hadronic physics
   RegisterPhysics(new G4HadronElasticPhysics ());
   RegisterPhysics(new G4HadronPhysicsFTFP_BERT_TRV());
   // EM physics
   RegisterPhysics(new G4EmStandardPhysics());
```
**}**

# How to build a modular physics list - 2

- **Other option: instantiate the constructors in ConstructProcess()** and invoke their own **ConstructProcess()**
- Constructors made out from "elementary" builders

```
void myList::ConstructProcess()
{
   //Em physics
   G4VPhysicsConstructor* emList = new G4EmStandardPhysics();
   emList->ConstructProcess();
   //Inelastic physics for protons 
   G4VPhysicsConstructor* pList = new G4HadronPhysicsQGS_BIC();
   pList->ConstructProcess();
```
**\$G4INSTALL/source/physics\_lists/constructors**

# The definition of physics - 3

- Geant4 provides a few ready-for-the-use physics lists
	- Complete physics lists
	- **Can be instantiated by UI (macro files)**
- **Provide a complete and realistic physics with ALL** models of interest
- **Provided according to some use-cases** 
	- **Many options** available for EM and hadronic physics
- **They are intended as starting point and their builders** can be reused
	- They are made up of constuctors, so easy to<br>change/replace each given block

## Reference physics lists

- These families share components to attach certain types of processes to groups of particles. These components are:
	- Electromagnetic interactions for all particles
	- **Inelastic hadronic interactions**
	- **Elastic scattering (hadronic)**
	- Capture
	- **Decay of unstable particles**
	- Specialised treatment of low energy neutrons (< 20 MeV)
- **They are modular physics lists by themselves, so you** can register **additional** constructors (e.g. optical physics)

# How to use a Geant4 physics list

 $\blacksquare$  In your main(), just register an instance of the physics list to the **G4(MT)RunManager**

```
#include "QGSP_BERT.hh"
int main()
{
   // Run manager
   G4RunManager * runManager = new G4RunManager(); 
   …
G4VUserPhysicsList* physics = new QGSP_BERT();
   runManager-> SetUserInitialization(physics);
}
```
# The complete lists of Reference Physics List

#### **\$G4INSTALL/source/physics\_lists/lists**

FTF BIC.hh FTFP BERT.hh FTFP BERT HP.hh FTFP BERT TRV.hh FTFP INCLXX.hh FTFP INCLXX HP.hh G4GenericPhysicsList.hh 0GSP BERT HP.hh

G4PhysListFactory.hh INCLXXPhysicsListHelper.hh LBE.hh OBBC.hh QGS BIC.hh QGSP BERT.hh

QGSP BIC.hh QGSP BIC HP.hh QGSP FTFP BERT.hh QGSP INCLXX.hh QGSP INCLXX HP.hh Shielding.hh

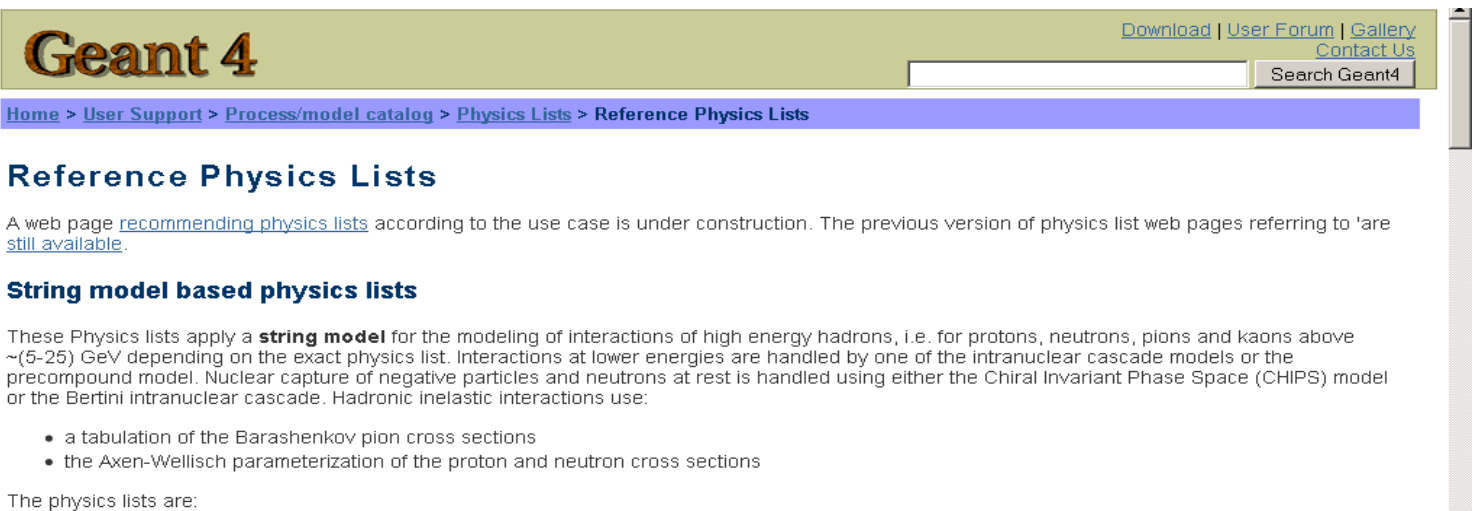

# Part II: particles, processes **Land cuts**

## Particles: basic concepts

 There are three levels of class to describe particles in Geant4:

#### **G4ParticleDefinition**

- **define a particle**
- **aggregates information to characterize a particle's static** properties (name, mass, spin, etc…)

#### **G4DynamicParticle**

- **describe a particle interacting with materials**
- aggregates information to describe the dynamic of particles (energy, momentum, polarization, etc...)

#### **G4Track**

- **describe a particle travelling in space and time**
- **Example includes all the information for tracking in a detector simulation** (position, step, current volume, track ID, parent ID, etc…)

### **G4VProcess**

- Physics processes are derived from the **G4VProcess** base class
- Abstract class defining the common interface of all processes in Geant4:
	- Used by all physics processes (also by the transportation …)

*AlongStep*

*+*

*- - -*

*+*

*+*

*-*

*PostStep*

- Defines three kinds of actions:
	- **AtRest** actions:
		- Decay, e+ annihilation ...
	- **AlongStep** actions:
		- To describe continuous (inter)actions, occurring *- <sup>+</sup> <sup>+</sup>* along the path of the particle, like ionisation
	- **PostStep** actions:
		- **For describing point-like (inter) actions, like** decay in flight, hadronic interactions …

## Production thresholds

- Each simulation developer must answer the question: how low in energy can you go?
	- **should I produce (and track) everything or consider** thresholds?

**the best compromise Maximize the simulation time performances maximise the accuracy** need to go low enough to get the physics you're interested in can't go too low because some processes have infrared divergence causing huge CPU time This is a balancing act:

# Production thresholds: mixed simulation

### **In Geant4 there are no tracking cuts**

**particles are tracked down to a zero range/kinetic energy** 

### **Only production cuts exist**

- i.e. cuts allowing a secondary particle to be born or not
- **Applied to: gamma, electron, positron, proton**
- Why are production cuts needed?
	- Some electromagnetic processes involve infrared divergences
		- this leads to a huge number of smaller and smaller energy<br>photons/electrons (such as in Bremsstrahlung, δ-ray production)
		- **Production cuts limit this production to particles above the** threshold
	- the remaining part is treated as a **continuous effect**  (i.e. AlongStep action)

# Geant4 way for production thresholds

- Geant4 solution: impose a "range" production threshold
	- **this threshold is a distance, not an energy**
	- **default = 1 mm**
	- **the primary particle loses energy by producing secondary** particles which can travel at least the given distance
	- **if primary no longer has enough energy to produce** secondaries which travel at least 1mm, two things happen:
		- **discrete energy loss ceases (no more secondaries produced)**
		- **the primary is tracked down to zero energy using continuous** energy loss
- Stopping location is therefore correct
- Only one value of production threshold distance is needed for all materials because it corresponds to different energies depending on material

# Production threshold: cut in range

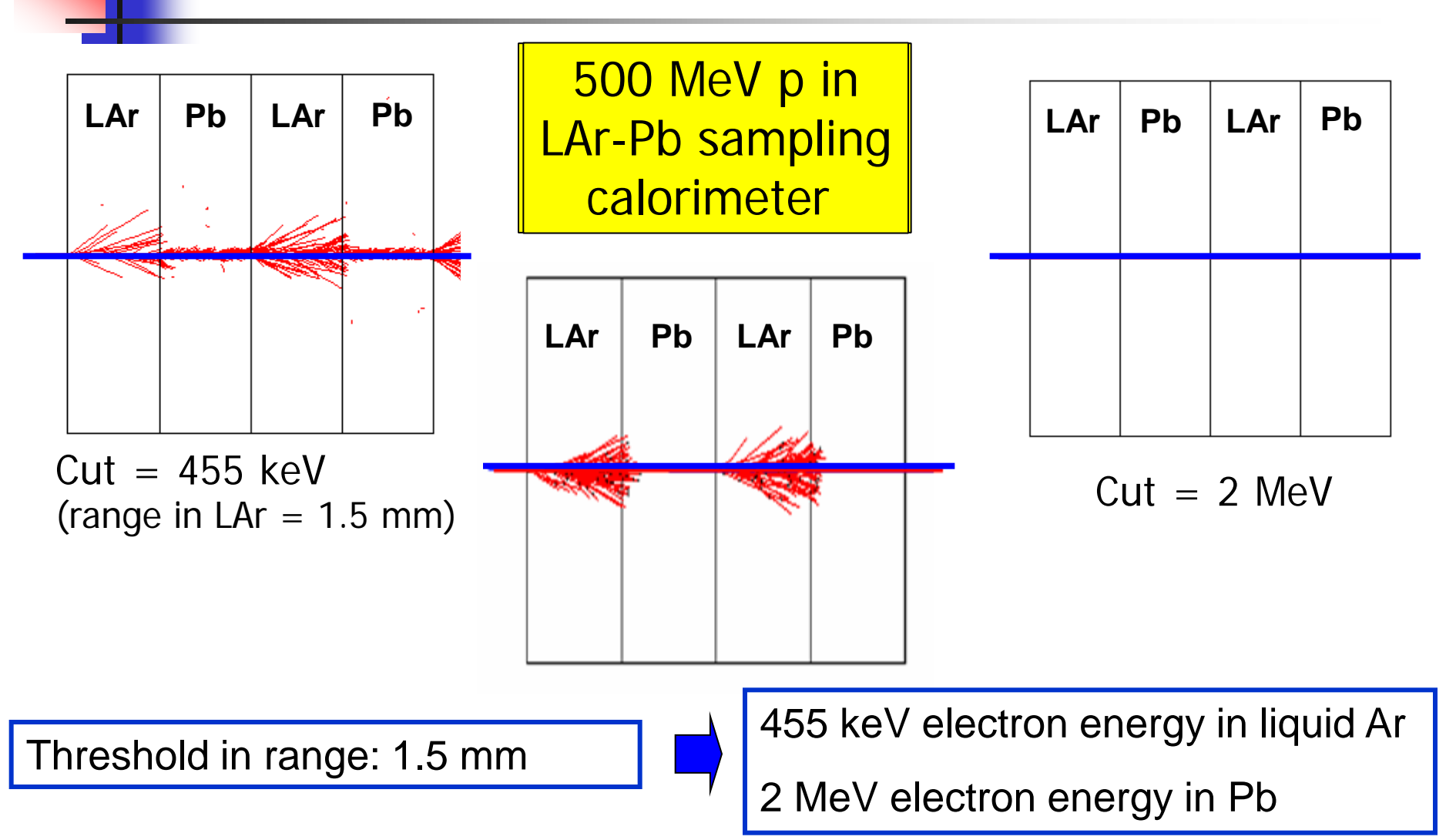

# Cuts per region

- In a complex detector there may be **many different types** of sub-detectors involving
	- very small or segmented sensitive materials (e.g. a Si tracker)
	- large, undivided volumes (e.g. a calorimeter)
	- **n** inert materials
- **The same value of the secondary production threshold** may **not** be appropriate for all of these
	- user can define regions of similar properties and assign a different set of production thresholds (cuts) to each
	- **Equivalent to require a different tracking (spatial) precision** in the different regions
- **This feature is very useful (and CPU-saving!) when** simulating complex detectors

Part III: electromagnetic and **H** hadronic physics

## EM concept - 1

- The same physics processes (e.g. Compton scattering) can be described by different models, that can be **alternative** or **complementary** in a given energy range
- For instance: Compton scattering can be described by
	- **G4KleinNishinaCompton**
	- **G4LivermoreComptonModel** (specialized low-energy, based on the Livermore database)
	- **G4PenelopeComptonModel** (specialized low-energy, based on the Penelope analytical model)
	- **G4LivermorePolarizedComptonModel** (specialized low-energy, Livermore database with polarization)
	- **G4PolarizedComptonModel** (Klein-Nishina with polarization)
- Different models can be combined, so that the appropriate one is used in each given energy range  $(\rightarrow)$  performance optimization)

### EM concept - 2

- A physical interaction or process is described by a process class
	- Naming scheme : « G4ProcessName »
	- Eg. : « G4Compton » for photon Compton scattering
- A physical process can be simulated according to several models, each model being described by a model class
	- The usual naming scheme is: « G4ModelNameProcessNameModel »
	- Eg. : « G4LivermoreComptonModel » for the Livermore Compton model
	- Models can be alternative and/or complementary on certain energy ranges
	- Refer to the Geant4 manual for the full list of available models

### Packages overview

 Models and processes for the description of the EM interactions in Geant4 have been grouped in several packages

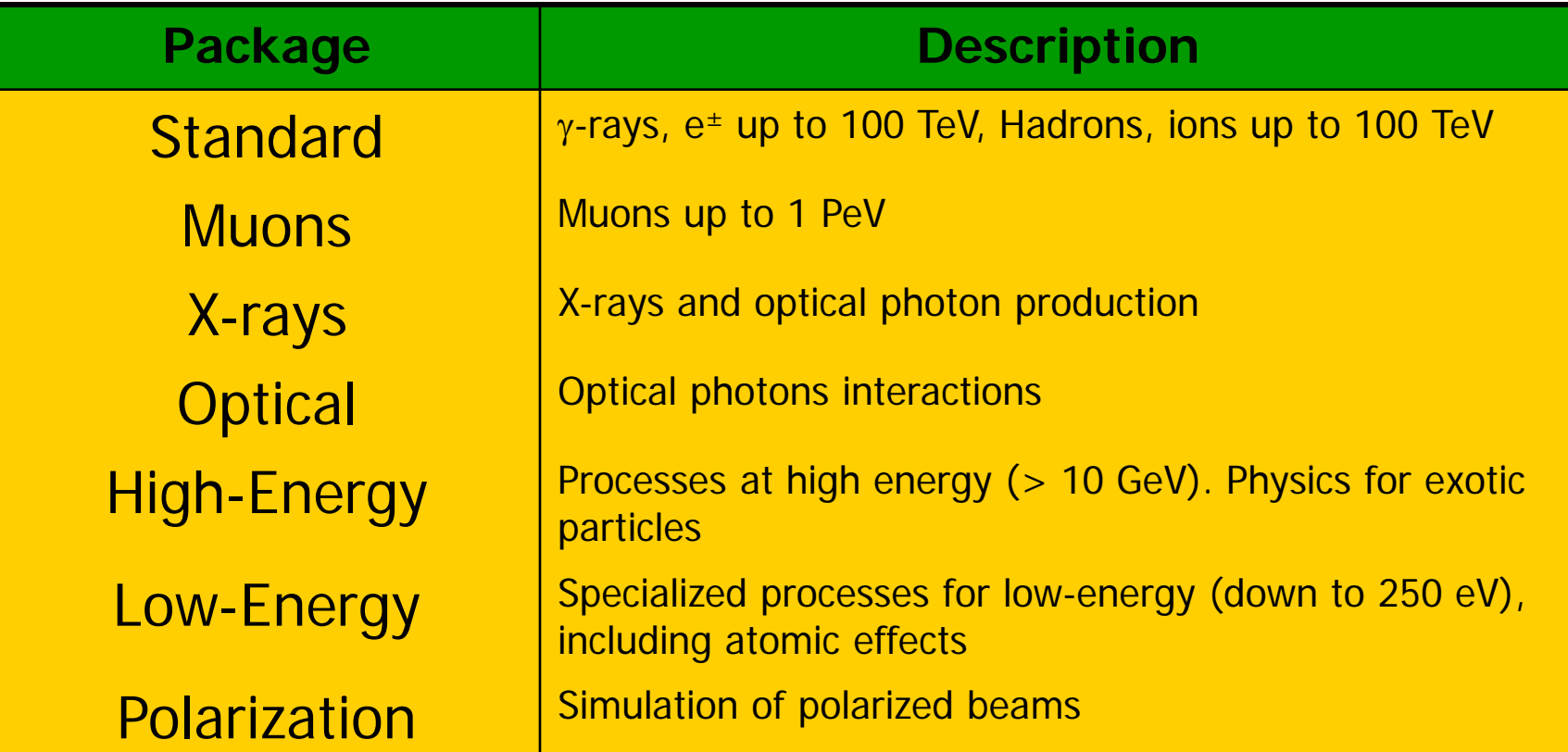

## EM processes for γ-rays, e±

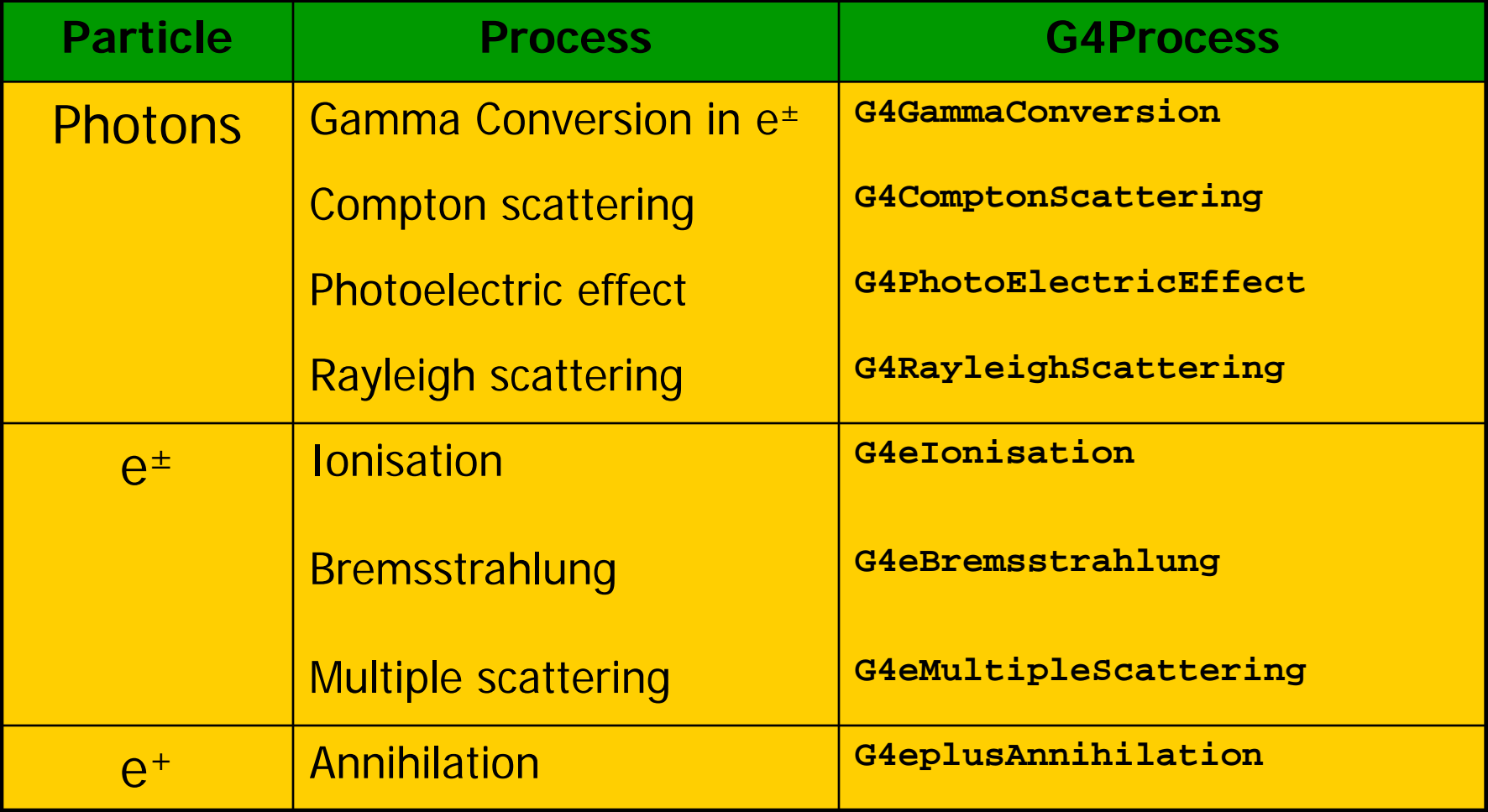

# Inventory (and specs) of the models for  $y$ -rays  $\sqrt{1 \text{ MeV} \gamma \text{ in Al}}$

 Many models available for each process

- **Plus one full set of** polarized models
- **Differ for energy** range, precision and CPU speed
	- **Final state** generators
- Different mixtures available the Geant4 EM constructors

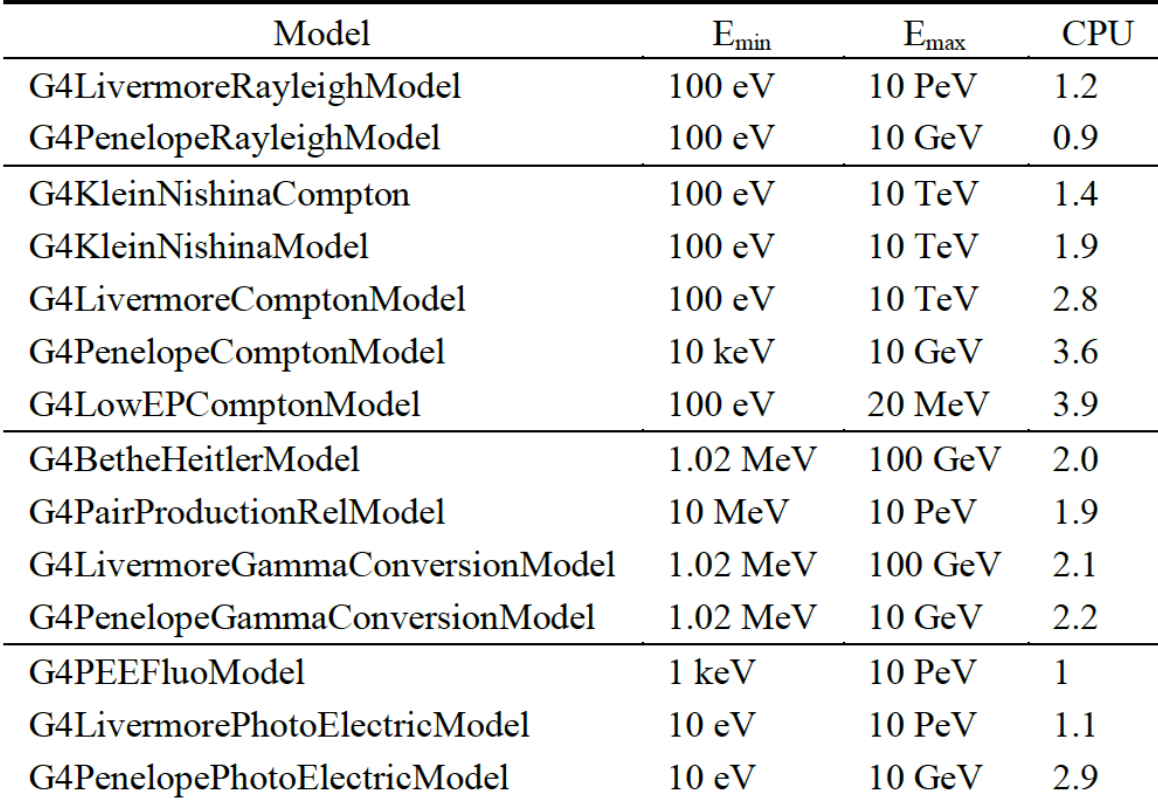

#### **Similar** situation for **e±**

### For example: Compton scattering

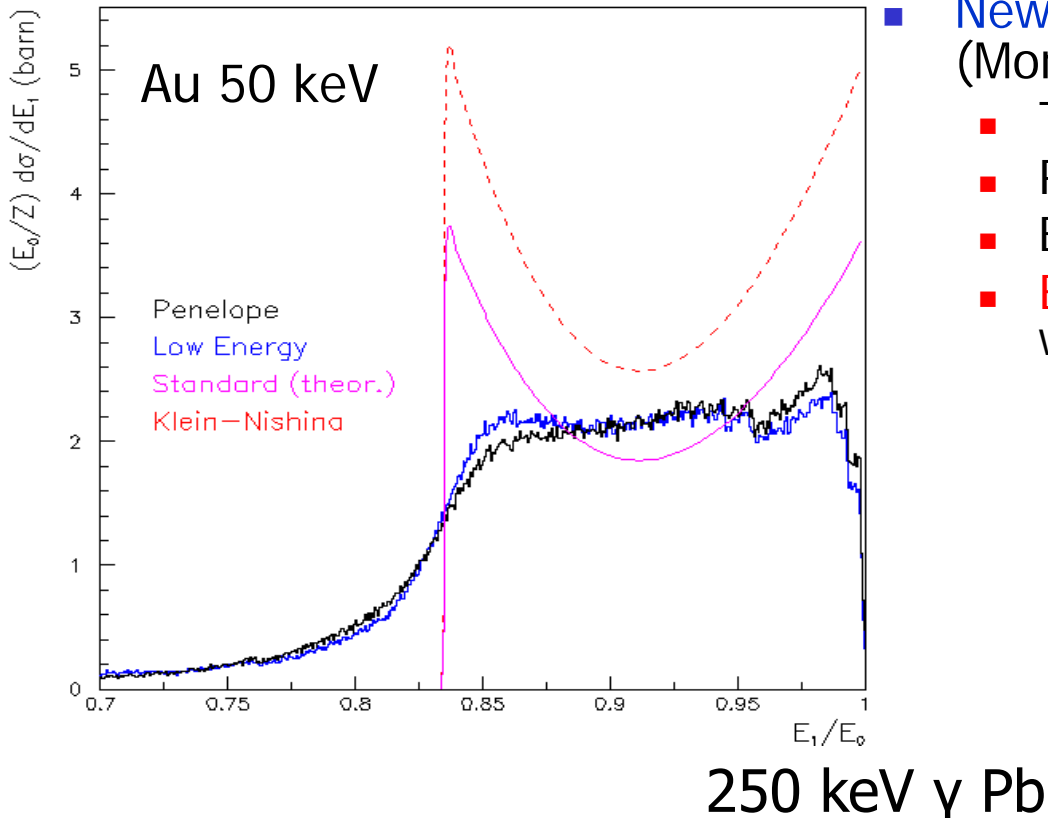

#### CPU time is the **price to pay** for better precision

 New model: **G4LowEPComptonModel** (Monash U.)

- Two-body relativistic 3-dim framework
- Relativistic impulse approximation
- Bound atomic electrons
- Electron distribution not uniform in φ wrt photon scattering plane

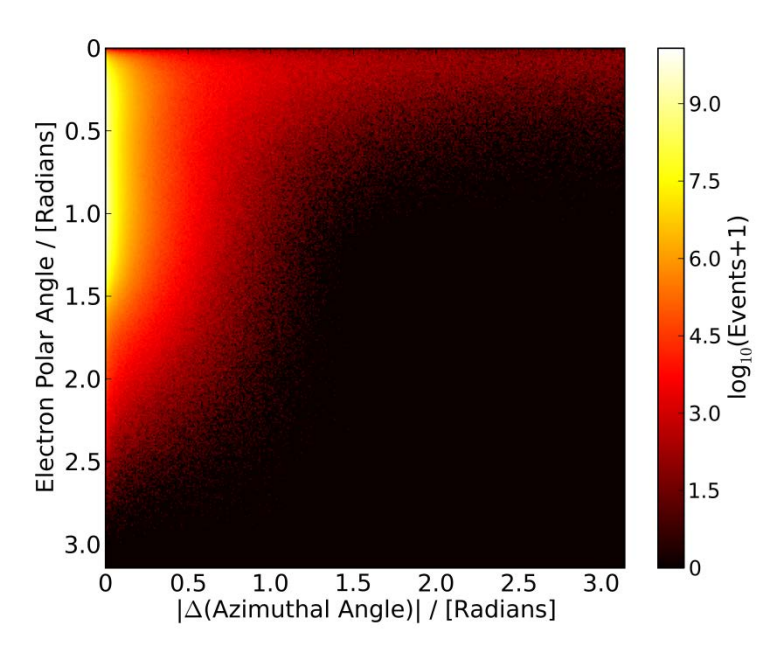

### Standard models

- Complete set of models for  $e^{\pm}$ ,  $\gamma$ , ions, hadrons,  $\mu^{\pm}$
- Tailored to requirements from HEP applications
	- **DEADER** In terms of CPU
	- Include high-energy corrections (e.g. LPM), assumptions made in the low-energy regime
- **Theoretical or phenomenological models** 
	- Bethe-Bloch, corrected Klein-Nishina, ...
	- Photoabsorption Ionization (PAI)
		- **ionization energy loss of a relativistic charged particle in matter**
- **Specific high-energy extensions available** 
	- Extra processes, as  $y \rightarrow \mu + \mu -$ ,  $e^+e^- \rightarrow \mu + \mu -$
- Dedicated sub-library for optical photons
	- **Produced by scintillation or Cherenkov effect**

### Livermore (& polarized) models

- Based on publicly available evaluated data tables from the Livermore data library: e<sup>-</sup>, γ
	- EADL : Evaluated Atomic Data Library, EEDL : Evaluated Electrons Data Library, EPDL97 : Evaluated Photons Data Library, Binding energies: Scofield
	- Mixture of experiments and theories
	- In principle, tables go down to  $\sim$  10 eV
- Applications: medical, underground and rare events, space
- **Polarized** models
	- Same calculation of the cross section, different way to produce the final state
	- Describe in detail the kinematics of polarized photon interactions
	- Application: space missions for the detection of polarized photons

# When/why to use Low Energy Models

- **Use** Low-Energy models (Livermore or Penelope), as an *alternative* to Standard models, when you:
	- need precise treatment of EM showers and interactions at low-energy (keV scale)
	- **are interested in atomic effects, as fluorescence x-rays,** Doppler broadening, etc.
	- **can afford a more CPU-intensive simulation**
	- **u** want to cross-check an other simulation (e.g. with a different model)
- Do not use when you are interested in EM physics > MeV
	- same results as Standard EM models, performance penalty

## EM Physics Constructors for Geant4 10.0 - ready-for-the-use

G4EmStandardPhysics - default G4EmStandardPhysics\_option1 – HEP fast but not precise G4EmStandardPhysics\_option2 – Experimental G4EmStandardPhysics\_option3 – medical, space G4EmStandardPhysics\_option4 – optimal mixture for precision G4EmLivermorePhysics G4EmLivermorePolarizedPhysics G4EmPenelopePhysics G4EmLowEPPhysics G4EmDNAPhysics

- 
- 
- 
- 

Combined Physics Standard > 1 GeV **LowEnergy < 1 GeV**

- **\$G4INSTALL/source/physics\_list/constuctors**
- Advantage of using of these classes they are tested on regular basis and are used for regular validation

# Hadronic Physics

- **Data-driven models**
- **Parametrised models**
- **Theory-driven models**

# Hadronic physics challenge

### **Three energy regimes**

- $\blacksquare$  < 100 MeV
- **Figure 10** resonance and cascade region (100 MeV 10 GeV)
- $\blacksquare$  > 20 GeV (QCD strings)
- Within each regime there are several models
- Many of these are phenomenological

Reference physics lists for Hadronic interactions

### Three families of builders

- **QGS**, or list based on a model that use the Quark Gluon String model for high energy hadronic interactions of protons, neutrons, pions and kaons
- **FTF**, based on the FTF (FRITIOF like string model) for protons, neutrons, pions and kaons
- **Citable 1** Other specialized physics lists
- Up to Geant4 9.6**: LEP** and HEP
	- parameterised modelling of hadronic interactions
		- Based on the old GEISHA package of Geant3
	- Deprecated as obsolete, dismissed from version 10.0

## **Hadronic processes**

- At rest
	- Stopped muon, pion, kaon, anti-proton
	- Radioactive decay
	- **Particle decay (decay-in-flight is PostStep)**
- **Elastic** 
	- **Same process** to handle all long-lived hadrons (multiple models available)
- **n** Inelastic
	- **Different processes** for each hadron (possibly with multiple models vs. energy)
	- **Photo-nuclear, electro-nuclear, mu-nuclear**
- Capture
	- **Pion- and kaon- in flight, neutron**
- $\blacksquare$  Fission

### Cross sections

- Default cross section sets are provided for each type of hadronic process:
	- **Fission, capture, elastic, inelastic**
- Can be **overridden** or **completely replaced**
- Different types of cross section sets:
	- Some contain only a few numbers to parameterize cross section
	- Some represent large databases (data driven models)
- **Cross section management** 
	- **GetCrossSection**()  $\rightarrow$  sees last set loaded for energy range

### Neutron HP Models

- Transport of **low-energy neutrons** in matter:
	- The energy coverage of these models is from thermal energies to 20 MeV
	- The modeling is based on the data formats of ENDF/B-VI, and all distributions of this standard data format are implemented
	- Includes cross sections and final state information for *elastic* and inelastic scattering, capture, fission and isotope production
	- The file system is used in order to allow granular access to, and flexibility in, the use of the cross-sections for different isotopes, and channels
	- Code in sub-directory: **/source/processes/hadronic/models/neutron\_hp**

### Hadronic model inventory

**http://geant4.cern.ch/support/proc\_mod\_catalog/models**

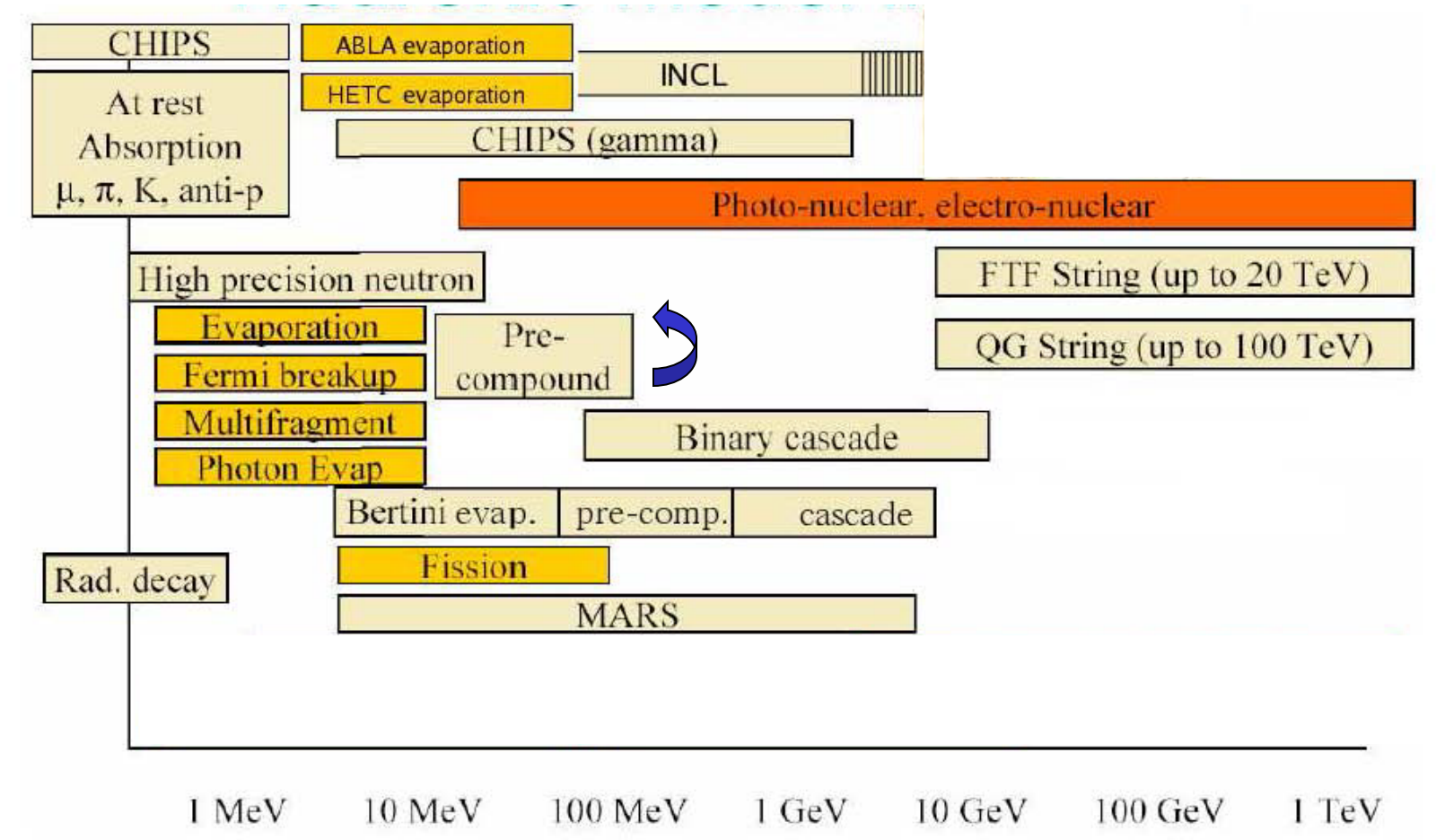

# Hands-on session (task3)

**http://geant4.lngs.infn.it/TRISEP2014 /introduction/index.html**